# Package 'spruce'

February 21, 2022

Type Package

Title Spatial Random Effects Clustering of Single Cell Data

Version 0.99.1

Date 2022-02-17

Description Allows for identification of cell sub-populations within tissue samples using Bayesian multivariate mixture models with spatial random effects to account for a wide range of spatial gene expression patterns, as de-scribed in Allen et. al, 2021 [<doi:10.1101/2021.06.23.449615>](https://doi.org/10.1101/2021.06.23.449615).

Bayesian inference is conducted using efficient Gibbs sampling implemented using 'Rcpp'.

License GPL  $(>= 2)$ 

Imports Rcpp, mvtnorm, BayesLogit, truncnorm, stats, igraph, MCMCpack, patchwork, tidyr, dplyr, ggplot2, tidyselect, Seurat, rlang

RoxygenNote 7.1.2

LinkingTo Rcpp, RcppArmadillo

Encoding UTF-8

LazyData true

**Depends**  $R$  ( $>= 4.0$ )

NeedsCompilation yes

Author Carter Allen [aut, cre] (<<https://orcid.org/0000-0001-6937-7234>>),

Dongjun Chung [aut]

Maintainer Carter Allen <carter.allen12@gmail.com>

Repository CRAN

Date/Publication 2022-02-21 08:50:02 UTC

# R topics documented:

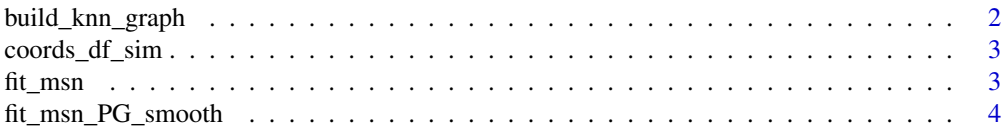

<span id="page-1-0"></span>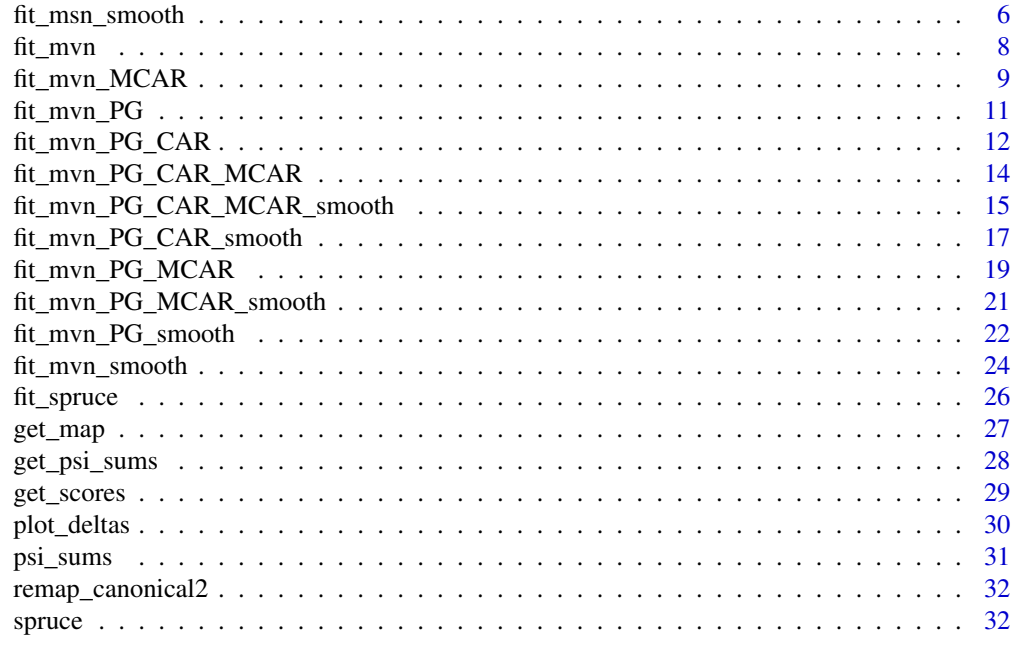

#### **Index** [33](#page-32-0)

build\_knn\_graph *Make KNN network*

# Description

Construct a binary adjacency matrix

# Usage

build\_knn\_graph(coords, k)

# Arguments

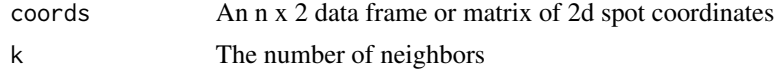

# Value

an adjacency matrix

```
data(coords_df_sim)
coords_df <- coords_df_sim[,1:2]
A <- build_knn_graph(coords_df,k = 4)
```
#### <span id="page-2-0"></span>Description

A data frame with 3 columns. Columns 1-2 give spot coordinates. Column 3 gives simulated ground truth labels.

#### Usage

coords\_df\_sim

# Format

A 2696 x 3 data frame

fit\_msn *Multivariate skew-normal mixture model clustering*

# Description

Implement Gibbs sampling for MSN model with no spatial random effects

# Usage

 $fit_{msn}(Y, K, nsim = 2000, burn = 1000, z_init = NULL)$ 

# Arguments

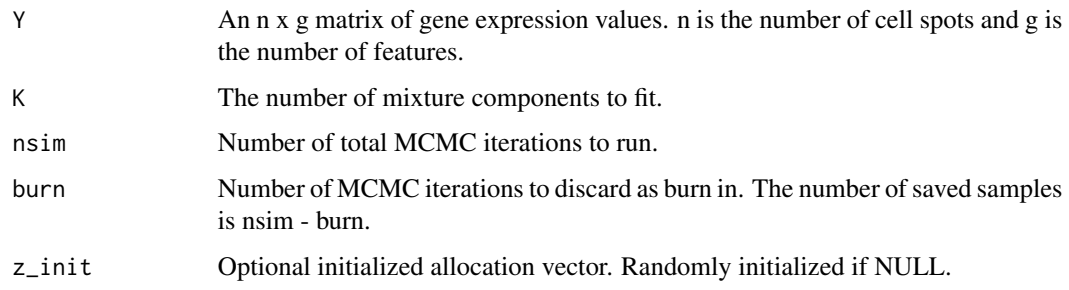

#### Value

a list of posterior samples

#### Examples

```
# parameters
n < -100g <- 3 # number of features
K <- 3 # number of clusters (mixture components)
pi <- rep(1/K,K) # cluster membership probability
z <- sample(1:K, size = n, replace = TRUE, prob = pi) # cluster indicators
z <- remap_canonical2(z)
t_true <- truncnorm::rtruncnorm(n,0,Inf,0,1)
t <- t_true
# Cluster Specific Parameters
# cluster specific means
Mu <- list(
 Mul = rnorm(g, -5, 1),
 Mu2 = rnorm(g, \emptyset, 1),
  Mu3 = rnorm(g, 5, 1)\lambda# Cluster speficic skewness
Xi \leftarrow list(Xi1 = rep(2,g),Xi2 = rep(0,g),Xi3 = rep(-3,g))
# cluster specific variance-covariance
S \le matrix(1, nrow = g, ncol = g) # covariance matrix
diag(S) <- 1.5
Sig \leftarrow list(
  Sig1 = S,Sig2 = S,
  Sig3 = S\mathcal{L}Y \le - matrix(0, nrow = n, ncol = g)
for(i in 1:n)
{
  Y[i, ] \leq mvtnorm::rmvnorm(1,mean = Mu[[z[i]]]] + t[i]*Xi[[z[i]]],sigma = Sig[[z[i]]])
}
# fit model
fit1 <- fit_msn(Y,3,10,0)
```
fit\_msn\_PG\_smooth *Multivariate skew normal mixture model clustering - PG multinom regression Spatial smoothing*

#### Description

Implement Gibbs sampling for MSN model with spatial smoothing prior. Includes fixed effects multinomial regression on cluster indicators using Polya-Gamma data augmentation.

<span id="page-3-0"></span>

# Usage

```
fit_msn_PG_smooth(
 Y,
 W,
 coords_df,
 K,
  r = 3,
 nsim = 2000,
 burn = 1000,z\_init = NULL,verbose = FALSE
```

```
)
```
# Arguments

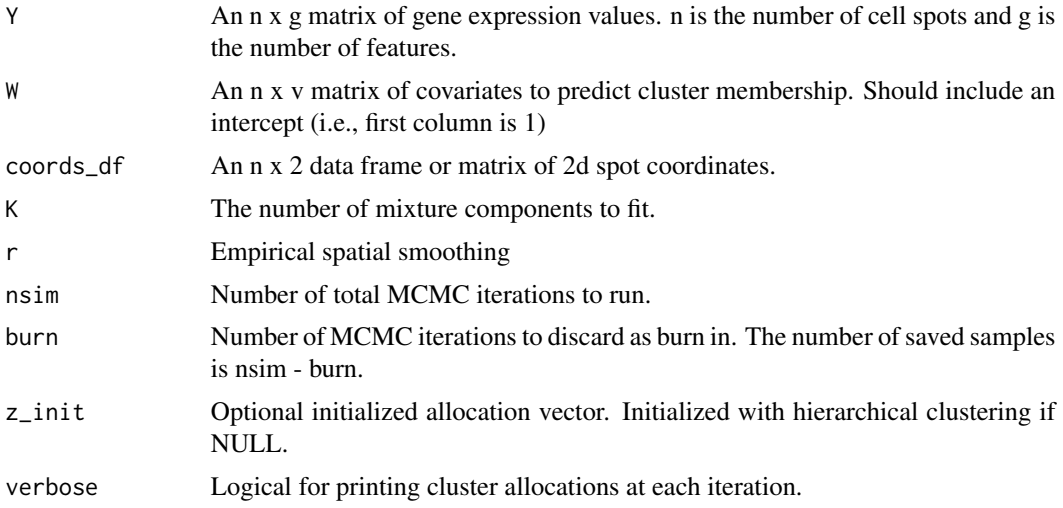

# Value

a list of posterior samples

```
# parameters
data(coords_df_sim)
coords_df <- coords_df_sim[,1:2]
z <- remap_canonical2(coords_df_sim$z)
n <- nrow(coords_df) # number of observations
g <- 3 # number of features
K <- length(unique(coords_df_sim$z)) # number of clusters (mixture components)
pi <- table(z)/length(z) # cluster membership probability
W \leq - matrix(0, nrow = n, ncol = 2)
```

```
W[, 1] <- 1
W[, 2] \leq \text{sample}(c(0,1), size = n, replace = TRUE, prob = c(0.5, 0.5))# Cluster Specific Parameters
Mu <- list(
 Mul = rnorm(g, -5, 1),Mu2 = rnorm(g, 0, 1),Mu3 = rnorm(g, 5, 1),Mu4 = rnorm(g, -2, 3)\lambda# cluster specific variance-covariance
S \le matrix(1, nrow = g, ncol = g) # y covariance matrix
diag(S) <- 1.5
Sig <- list(
  Sig1 = S,Sig2 = S,
 Sig3 = S,Sig4 = S)
Y \le - matrix(0, nrow = n, ncol = g)
for(i in 1:n)
{
  Y[i,] <- mvtnorm::rmvnorm(1,mean = Mu[[z[i]]],sigma = Sig[[z[i]]])
}
# fit model
# in practice use more mcmc iterations
fit <- fit_msn_PG_smooth(Y = Y, coords_df = coords_df, W = W, K = K, nsim = 10, burn = 0)
```
fit\_msn\_smooth *Spatial multivariate skew normal mixture model clustering*

#### Description

Implement Gibbs sampling for MSN model with spatial smoothing

### Usage

```
fit_msn_smooth(
 Y,
 coords_df,
 K,
 r = 3,
 nsim = 2000,
 burn = 1000.
 z_init = NULL,
  verbose = FALSE
)
```
<span id="page-5-0"></span>

# fit\_msn\_smooth 7

# Arguments

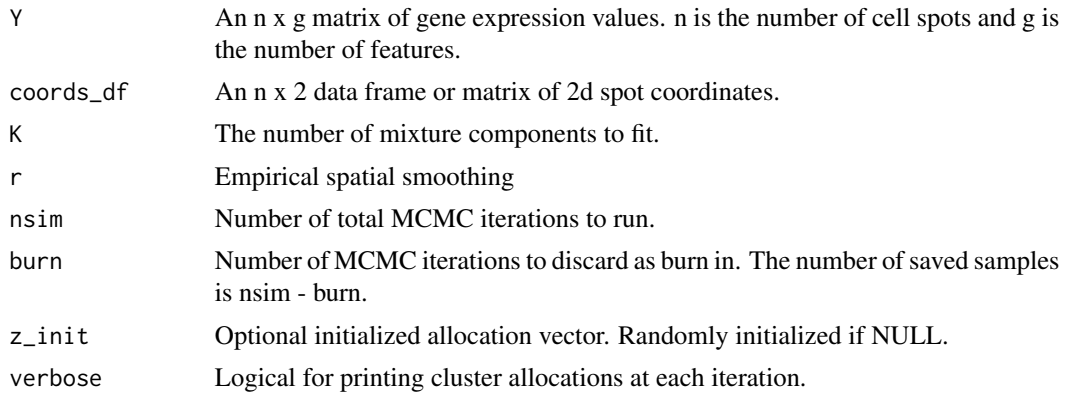

### Value

a list of posterior samples

```
# parameters
data(coords_df_sim)
coords_df <- coords_df_sim[,1:2]
z <- remap_canonical2(coords_df_sim$z)
n <- nrow(coords_df) # number of observations
g <- 3 # number of features
K <- length(unique(coords_df_sim$z)) # number of clusters (mixture components)
pi <- table(z)/length(z) # cluster membership probability
# Cluster Specific Parameters
Mu \leftarrow list(Mul = rnorm(g, -5, 1),Mu2 = rnorm(g, \emptyset, 1),
 Mu3 = rnorm(g, 5, 1),Mu4 = rnorm(g, -2, 3))
# cluster specific variance-covariance
S \le matrix(1, nrow = g, ncol = g) # y covariance matrix
diag(S) <- 1.5
Sig <- list(
 Sig1 = S,Sig2 = S,
 Sig3 = S,
  Sig4 = S\mathcal{L}Y \le - matrix(0, nrow = n, ncol = g)
for(i in 1:n)
{
```

```
Y[i, ] \leftarrow \text{mvtnorm}: \text{rmvnorm}(1, \text{mean} = \text{Mu}[[z[i]]], \text{sigma} = \text{Sig}[[z[i]]]])}
# fit model
# in practice use more mcmc iterations
fit \le fit_msn_smooth(Y = Y, coords_df = coords_df, K = K, nsim = 10, burn = 0)
```
#### fit\_mvn *Multivariate normal mixture model clustering*

## Description

Implement Gibbs sampling for MVN model with no spatial random effects

#### Usage

 $fit_mvn(Y, K, nsim = 2000, burn = 1000, z_init = NULL)$ 

#### Arguments

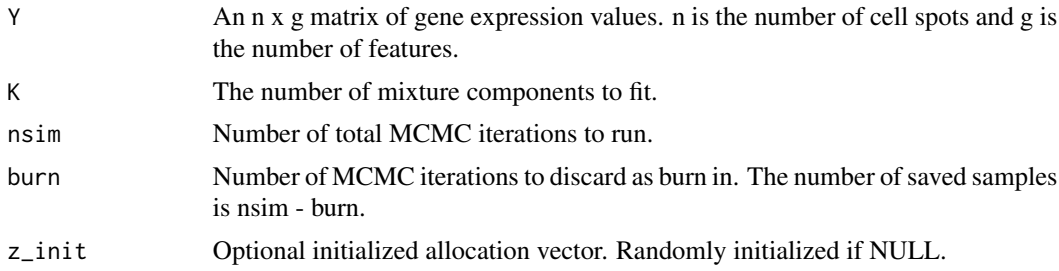

# Value

a list of posterior samples

```
n <- 100 # number of observations
g <- 3 # number of features
K <- 3 # number of clusters (mixture components)
pi <- rep(1/K,K) # cluster membership probability
z <- sample(1:K, size = n, replace = TRUE, prob = pi) # cluster indicators
z <- remap_canonical2(z)
# Cluster Specific Parameters
# cluster specific means
Mu <- list(
 Mul = rnorm(g, -5, 1),Mu2 = rnorm(g, \emptyset, 1),
 Mu3 = rnorm(g, 5, 1)
```
<span id="page-7-0"></span>

```
\mathcal{L}# cluster specific variance-covariance
S \le - matrix(1,nrow = g,ncol = g) # covariance matrix
diag(S) <- 1.5
Sig <- list(
 Sig1 = S,Sig2 = S,
  Sig3 = S\lambdaY \le - matrix(0, nrow = n, ncol = g)
for(i in 1:n)
{
  Y[i,] <- mvtnorm::rmvnorm(1,mean = Mu[[z[i]]],sigma = Sig[[z[i]]])
}
# fit model
fit1 <- fit_mvn(Y,3,10,0)
```

```
fit_mvn_MCAR Multivariate normal spatial mixture model clustering
```
#### Description

Implement Gibbs sampling for MVN model with MCAR spatial random effects

# Usage

```
fit_mvn_MCAR(Y, coords_df, K, nsim = 2000, burn = 1000, z_init = NULL)
```
# Arguments

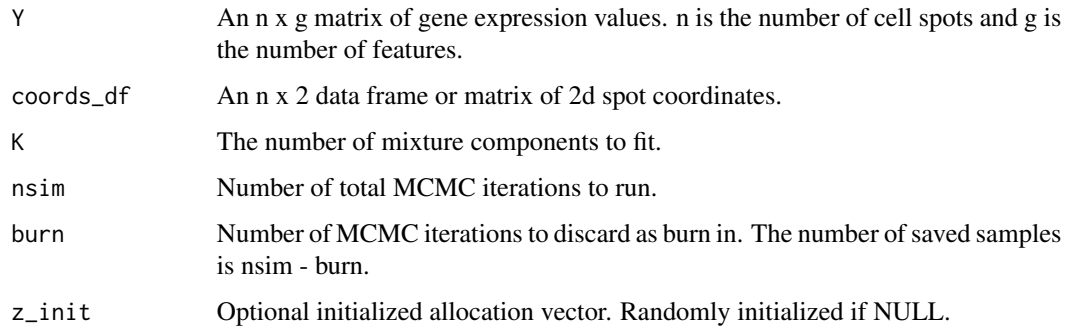

#### Value

a list of posterior samples

```
# parameters
data(coords_df_sim)
coords_df <- coords_df_sim[,1:2]
z <- remap_canonical2(coords_df_sim$z)
A <- build_knn_graph(as.matrix(coords_df),k = 4)
n <- nrow(coords_df) # number of observations
g <- 2 # number of features
K <- length(unique(coords_df_sim$z)) # number of clusters (mixture components)
pi <- table(z)/length(z) # cluster membership probability
# Cluster Specific Parameters
Mu <- list(
 Mul = rnorm(g, -5, 1),
 Mu2 = rnorm(g, \emptyset, 1),Mu3 = rnorm(g, 5, 1),Mu4 = rnorm(g, -2, 3))
# cluster specific variance-covariance
S \le matrix(1,nrow = g,ncol = g) # y covariance matrix
diag(S) <- 1.5
Sig <- list(
 Sig1 = S,
  Sig2 = S,
  Sig3 = S,
  Sig4 = S\lambda# generate phi - not cluster specific
# conditional covariance of phi_i given phi_noti
m \leftarrow colSums(A)M \leftarrow diag(m)V \le - matrix(0.4, nrow = g, ncol = g) # CAR covariance
diag(V) <-0.6V_true <- V
rho \leq 0.999999 # Spatial dependence parameter \sim 1 for intrinsic CAR
Q \le - diag(m) - rho*A # m is number of neighbors for each spot
covphi \le solve(Q) %x% V # gn x gn covariance of phis
phi <- mvtnorm::rmvnorm(1, sigma=covphi) # gn vector of spatial effects
PHI <- matrix(phi, ncol=g, byrow=TRUE) # n x g matrix of spatial effects
PHI <- t(scale(t(PHI)))
Y \le - matrix(0, nrow = n, ncol = g)
for(i in 1:n)
{
  Y[i, ] \leftarrow \text{mvtnorm}: \text{rmvnorm}(1, \text{mean} = \text{Mu}[[z[i]]] + \text{PHI}[i,], \text{sigma} = \text{Sig}[[z[i]]])}
# fit model
# in practice use more mcmc iterations
```
# <span id="page-10-0"></span>fit\_mvn\_PG 11

```
fit_MCAR <- fit_mvn_MCAR(Y = Y, coords_df = coords_df, K = K, nsim = 10, burn = 0)
```
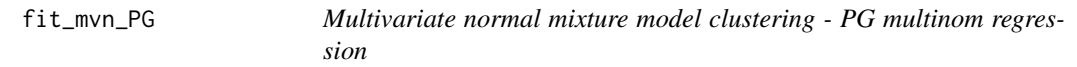

# Description

Implement Gibbs sampling for MVN model. Includes fixed effects multinomial regression on cluster indicators using Polya-Gamma data augmentation.

### Usage

```
fit_mvn_PG(Y, W, K, nsim = 2000, burn = 1000, z_init = NULL, verbose = FALSE)
```
#### Arguments

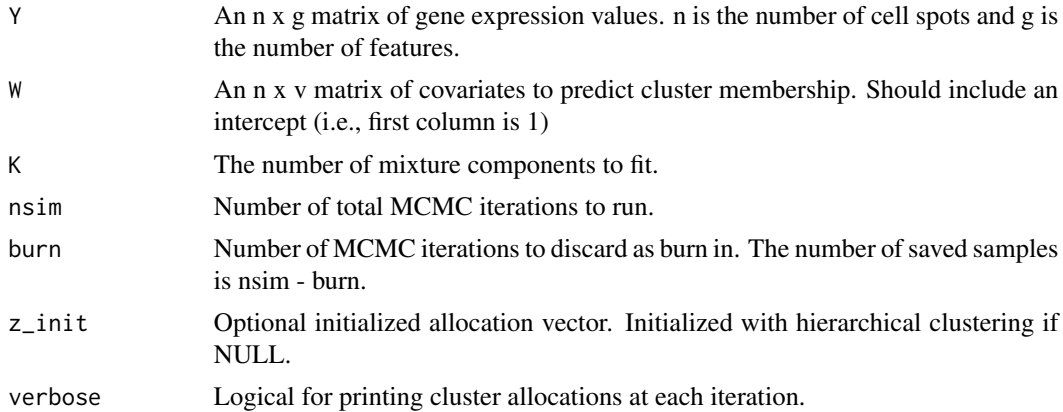

#### Value

a list of posterior samples

```
# parameters
data(coords_df_sim)
coords_df <- coords_df_sim[,1:2]
z <- remap_canonical2(coords_df_sim$z)
n <- nrow(coords_df) # number of observations
g <- 3 # number of features
K <- length(unique(coords_df_sim$z)) # number of clusters (mixture components)
pi <- table(z)/length(z) # cluster membership probability
W \leq - matrix(0, nrow = n, ncol = 2)
```

```
W[, 1] <- 1
W[, 2] \leq \text{sample}(c(0,1), size = n, replace = TRUE, prob = c(0.5, 0.5))# Cluster Specific Parameters
Mu <- list(
 Mul = rnorm(g, -5, 1),Mu2 = rnorm(g, 0, 1),Mu3 = rnorm(g, 5, 1),Mu4 = rnorm(g, -2, 3)\lambda# cluster specific variance-covariance
S \le matrix(1,nrow = g,ncol = g) # y covariance matrix
diag(S) <- 1.5
Sig \leftarrow list(
  Sig1 = S,Sig2 = S,
  Sig3 = S,Sig4 = S)
Y \le - matrix(0, nrow = n, ncol = g)
for(i in 1:n)
{
  Y[i, ] \leftarrow mvtnorm::rmvnorm(1, mean = Mu[[z[i]]], sigma = Sig[[z[i]]])
}
# fit model
# in practice use more mcmc iterations
fit \le fit_mvn_PG(Y = Y, W = W, K = K, nsim = 10, burn = 0)
```
fit\_mvn\_PG\_CAR *Multivariate normal mixture model clustering - PG multinom regression w/ CAR random effect*

# Description

Implement Gibbs sampling for MVN model. Includes fixed effects multinomial regression w/ CAR random intercepts on cluster indicators using Polya-Gamma data augmentation.

#### Usage

```
fit_mvn_PG_CAR(Y, W, coords_df, K, nsim = 2000, burn = 1000, z_init = NULL)
```
#### Arguments

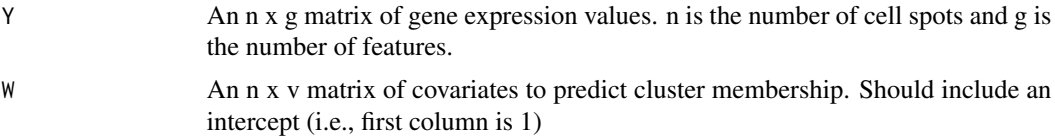

<span id="page-11-0"></span>

# fit\_mvn\_PG\_CAR 13

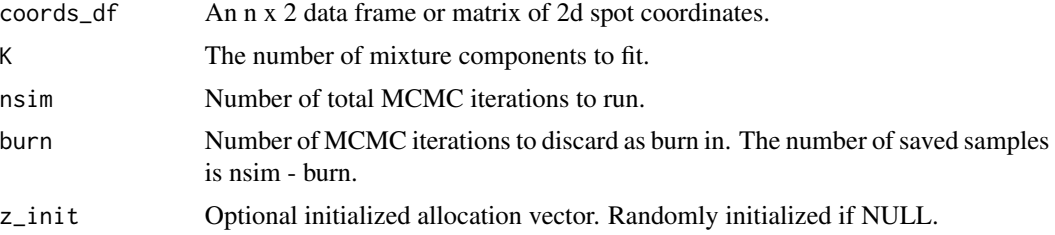

#### Value

a list of posterior samples

```
# parameters
data(coords_df_sim)
coords_df <- coords_df_sim[,1:2]
z <- remap_canonical2(coords_df_sim$z)
n <- nrow(coords_df) # number of observations
g <- 3 # number of features
K <- length(unique(coords_df_sim$z)) # number of clusters (mixture components)
pi <- table(z)/length(z) # cluster membership probability
W \leq - matrix(0, nrow = n, ncol = 2)
W[, 1] <- 1
W[, 2] \leq \text{sample}(c(\emptyset, 1), size = n, replace = TRUE, prob = c(\emptyset.5, \emptyset.5))# Cluster Specific Parameters
Mu <- list(
  Mul = rnorm(g, -5, 1),
  Mu2 = rnorm(g, \emptyset, 1),
  Mu3 = rnorm(g, 5, 1),Mu4 = rnorm(g, -2, 3)\lambda# cluster specific variance-covariance
S \le matrix(1,nrow = g,ncol = g) # y covariance matrix
diag(S) <- 1.5
Sig \leftarrow list(
  Sig1 = S,
  Sig2 = S,
  Sig3 = S,Sig4 = S\lambdaY \le - matrix(0, nrow = n, ncol = g)
for(i in 1:n)
{
  Y[i, ] \leftarrow mvtnorm::rmvnorm(1,mean = Mu[[z[i]]],sigma = Sig[[z[i]]])
}
```

```
# fit model
# in practice use more mcmc iterations
fit \le fit_mvn_PG_CAR(Y = Y, coords_df = coords_df, W = W, K = K, nsim = 10, burn = 0)
```
fit\_mvn\_PG\_CAR\_MCAR *Multivariate normal spatial mixture model clustering w/ PG multinomial regression on membership probabilities*

# Description

Implement Gibbs sampling for MVN model with MCAR spatial random effects w/ PG multinomial regression on membership probabilities and CAR random ints in multinomial regression model.

# Usage

```
fit_mvn_PG_CAR_MCAR(
 Y,
 W,
 coords_df,
 K,
 nsim = 2000,
 burn = 1000,z_init = NULL,
 verbose = FALSE
```

```
)
```
#### Arguments

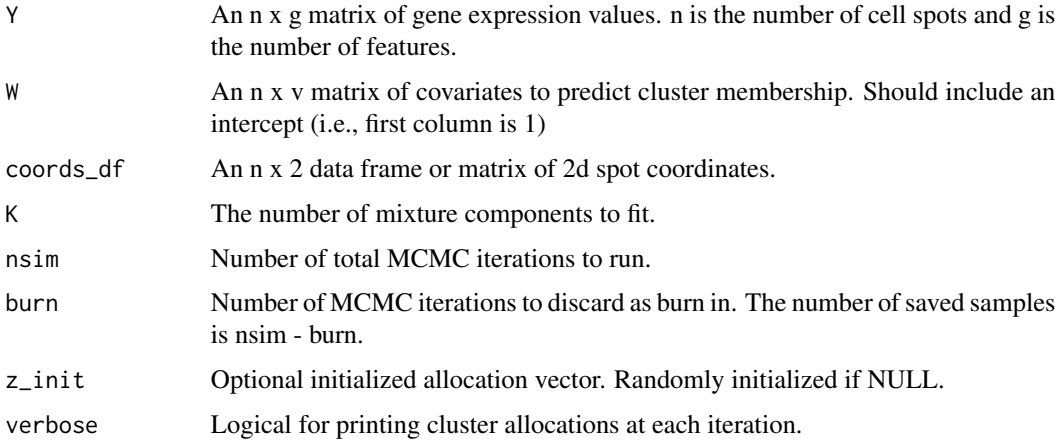

#### Value

a list of posterior samples

<span id="page-13-0"></span>

#### <span id="page-14-0"></span>Examples

```
# parameters
data(coords_df_sim)
coords_df <- coords_df_sim[,1:2]
z <- remap_canonical2(coords_df_sim$z)
n <- nrow(coords_df) # number of observations
g <- 3 # number of features
K <- length(unique(coords_df_sim$z)) # number of clusters (mixture components)
pi <- table(z)/length(z) # cluster membership probability
W \le - matrix(0, nrow = n, ncol = 2)
W[, 1] <- 1
W[, 2] \leq \text{sample}(c(0,1), size = n, replace = TRUE, prob = c(0.5, 0.5))# Cluster Specific Parameters
Mu \leftarrow list(
 Mul = <b>rnorm</b>(g, -5, 1),Mu2 = rnorm(g, 0, 1),Mu3 = rnorm(g, 5, 1),Mu4 = rnorm(g, -2, 3))
# cluster specific variance-covariance
S \le matrix(1,nrow = g,ncol = g) # y covariance matrix
diag(S) <- 1.5
Sig <- list(
  Sig1 = S,Sig2 = S,
  Sig3 = S,Sig4 = S)
Y \le - matrix(0, nrow = n, ncol = g)
for(i in 1:n)
{
  Y[i, ] \leftarrow mvtnorm::rmvnorm(1,mean = Mu[[z[i]]], sigma = Sig[[z[i]]])
}
# fit model
# in practice use more mcmc iterations
fit \le fit_mvn_PG_CAR_MCAR(Y = Y, coords_df = coords_df, W = W, K = K, nsim = 10, burn = 0)
```
#### fit\_mvn\_PG\_CAR\_MCAR\_smooth

*Multivariate normal spatial mixture model clustering w/ PG multinomial regression on membership probabilities with spatial smoothing*

# Description

Implement Gibbs sampling for MVN model with MCAR spatial random effects w/ PG multinomial regression on membership probabilities and CAR random ints in multinomial regression model with spatial smoothing.

#### Usage

```
fit_mvn_PG_CAR_MCAR_smooth(
  Y,
 W,
  coords_df,
 K,
  r = 3,
 nsim = 2000,
 burn = 1000,
 z_init = NULL,
  verbose = FALSE
\mathcal{L}
```
### Arguments

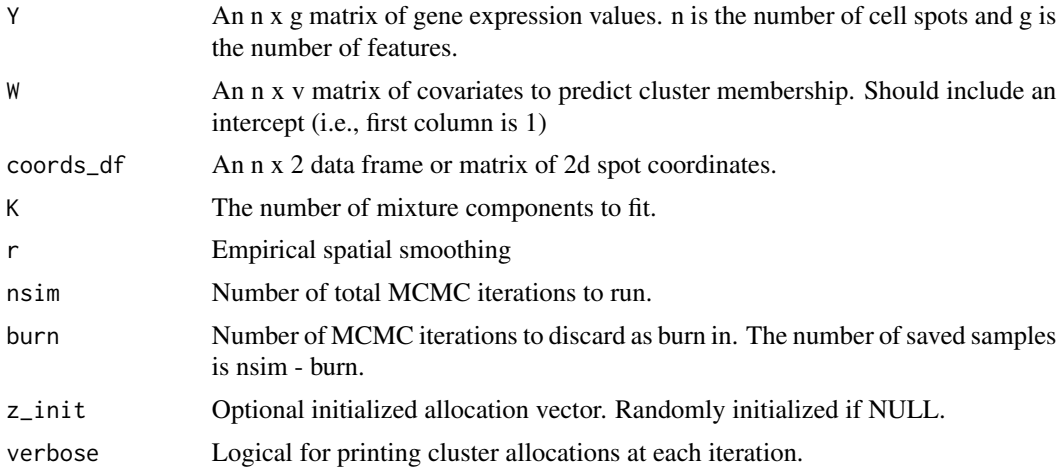

# Value

a list of posterior samples

# Examples

```
# parameters
data(coords_df_sim)
coords_df <- coords_df_sim[,1:2]
z <- remap_canonical2(coords_df_sim$z)
```
n <- nrow(coords\_df) # number of observations

```
g <- 3 # number of features
K <- length(unique(coords_df_sim$z)) # number of clusters (mixture components)
pi <- table(z)/length(z) # cluster membership probability
W \leq - matrix(0, nrow = n, ncol = 2)
W[, 1] <- 1
W[, 2] \leq \text{sample}(c(0,1), size = n, replace = TRUE, prob = c(0.5, 0.5))# Cluster Specific Parameters
Mu <- list(
 Mul = rnorm(g, -5, 1),
 Mu2 = rnorm(g, 0, 1),Mu3 = rnorm(g, 5, 1),Mu4 = rnorm(g, -2, 3))
# cluster specific variance-covariance
S \le matrix(1, nrow = g, ncol = g) # y covariance matrix
diag(S) <- 1.5
Sig <- list(
  Sig1 = S,
  Sig2 = S,
  Sig3 = S,
  Sig4 = S)
Y \le - matrix(0, nrow = n, ncol = g)
for(i in 1:n)
{
  Y[i,] <- mvtnorm::rmvnorm(1,mean = Mu[[z[i]]],sigma = Sig[[z[i]]])
}
# fit model
# in practice use more mcmc iterations
fit <- fit_mvn_PG_CAR_MCAR_smooth(Y = Y, coords_df = coords_df, W = W, K = K, nsim = 10, burn = 0)
```
fit\_mvn\_PG\_CAR\_smooth *Multivariate normal mixture model clustering - PG multinom regression w/ CAR random effect and spatial smoothing*

#### Description

Implement Gibbs sampling for MVN model. Includes fixed effects multinomial regression w/ CAR random intercepts on cluster indicators using Polya-Gamma data augmentation and spatial smoothing.

#### Usage

fit\_mvn\_PG\_CAR\_smooth( Y, W,

```
coords_df,
 K,
 r = 3.
 nsim = 2000,
 burn = 1000,z_init = NULL
\lambda
```
Arguments

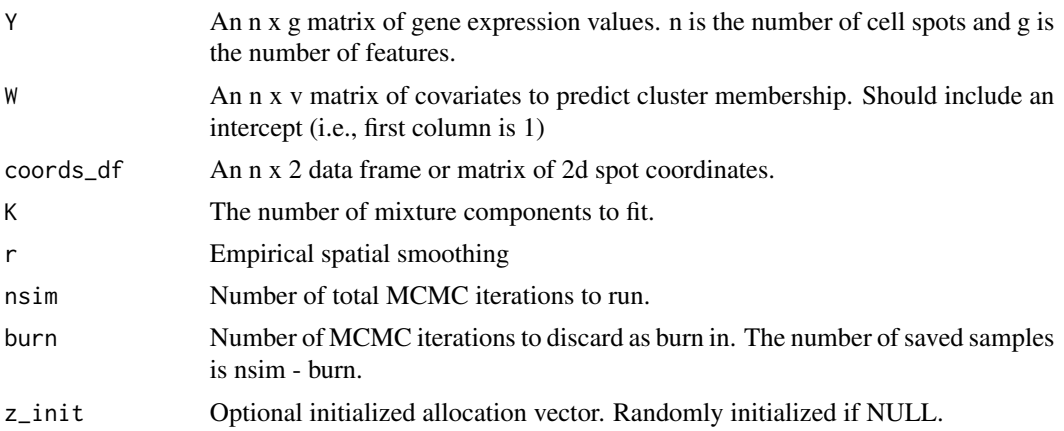

# Value

a list of posterior samples

```
# parameters
data(coords_df_sim)
coords_df <- coords_df_sim[,1:2]
z <- remap_canonical2(coords_df_sim$z)
n <- nrow(coords_df) # number of observations
g <- 3 # number of features
K <- length(unique(coords_df_sim$z)) # number of clusters (mixture components)
pi <- table(z)/length(z) # cluster membership probability
W \leq - matrix(0, nrow = n, ncol = 2)
W[, 1] <- 1
W[, 2] \leq \text{sample}(c(0,1), size = n, replace = TRUE, prob = c(0.5, 0.5))# Cluster Specific Parameters
Mu <- list(
 Mul = rnorm(g, -5, 1),
 Mu2 = rnorm(g, 0, 1),Mu3 = rnorm(g, 5, 1),Mu4 = rnorm(g, -2, 3)
```

```
)
# cluster specific variance-covariance
S \le matrix(1, nrow = g, ncol = g) # y covariance matrix
diag(S) <- 1.5
Sig <- list(
  Sig1 = S,Sig2 = S,
  Sig3 = S,Sig4 = S\mathcal{L}Y \le - matrix(0, nrow = n, ncol = g)
for(i in 1:n)
{
  Y[i,] <- mvtnorm::rmvnorm(1,mean = Mu[[z[i]]],sigma = Sig[[z[i]]])
}
# fit model
# in practice use more mcmc iterations
fit <- fit_{mvn_PG_CAR_{smooth}(Y = Y, \text{ (} } \frac{1}{10} coords_df = \frac{1}{100} coords_df, W = W, K = K, nsim = 10, burn = 0)
```
fit\_mvn\_PG\_MCAR *Multivariate normal spatial mixture model clustering w/ PG multinomial regression on membership probabilities*

# Description

Implement Gibbs sampling for MVN model with MCAR spatial random effects w/ PG multinomial regression on membership probabilities

# Usage

```
fit_mvn_PG_MCAR(
 Y,
 W,
 coords_df,
 K,
 nsim = 2000,
 burn = 1000,z\_init = NULL,verbose = FALSE
)
```
# Arguments

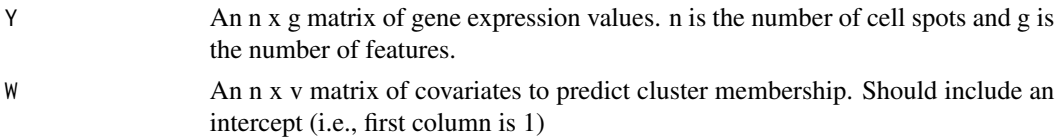

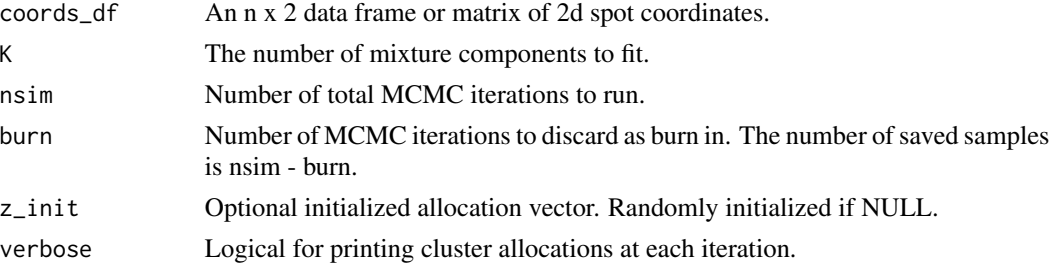

# Value

a list of posterior samples

```
# parameters
data(coords_df_sim)
coords_df <- coords_df_sim[,1:2]
z <- remap_canonical2(coords_df_sim$z)
n <- nrow(coords_df) # number of observations
g <- 3 # number of features
K <- length(unique(coords_df_sim$z)) # number of clusters (mixture components)
pi <- table(z)/length(z) # cluster membership probability
W \leq - matrix(0, nrow = n, ncol = 2)
W[, 1] <- 1
W[, 2] \leq \text{sample}(c(0,1), size = n, replace = TRUE, prob = c(0.5, 0.5))# Cluster Specific Parameters
Mu \leftarrow list(Mul = rnorm(g, -5, 1),
 Mu2 = rnorm(g, \emptyset, 1),
 Mu3 = rnorm(g, 5, 1),Mu4 = rnorm(g, -2, 3))
# cluster specific variance-covariance
S \le matrix(1,nrow = g,ncol = g) # y covariance matrix
diag(S) <- 1.5
Sig \leftarrow list(
 Sig1 = S,
  Sig2 = S,
 Sig3 = S,Sig4 = S\lambdaY \le - matrix(0, nrow = n, ncol = g)
for(i in 1:n)
{
  Y[i, ] \leftarrow \text{mvtnorm}: \text{rmvnorm}(1, \text{mean} = \text{Mu}[[z[i]]], \text{sigma} = \text{Sig}[[z[i]]]])}
```

```
# fit model
# in practice use more mcmc iterations
fit <- fit_mvn_PG_MCAR(Y = Y, coords_df = coords_df, W = W, K = K, nsim = 10, burn = 0)
```
#### fit\_mvn\_PG\_MCAR\_smooth

*Multivariate normal spatial mixture model clustering w/ PG multinomial regression on membership probabilities and spatial smoothing*

# Description

Implement Gibbs sampling for MVN model with MCAR spatial random effects w/ PG multinomial regression on membership probabilities and spatial smoothing

#### Usage

```
fit_mvn_PG_MCAR_smooth(
 Y,
 W,
 coords_df,
 K,
  r = 3,
 nsim = 2000,
 burn = 1000,z_init = NULL,
  verbose = FALSE
```

```
)
```
# Arguments

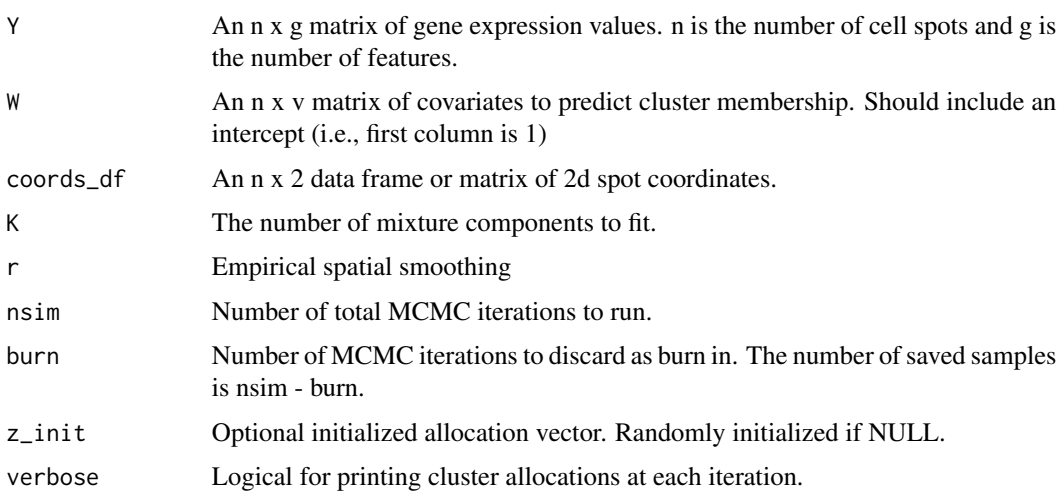

# <span id="page-21-0"></span>Value

a list of posterior samples

#### Examples

```
# parameters
data(coords_df_sim)
coords_df <- coords_df_sim[,1:2]
z <- remap_canonical2(coords_df_sim$z)
n <- nrow(coords_df) # number of observations
g <- 3 # number of features
K <- length(unique(coords_df_sim$z)) # number of clusters (mixture components)
pi <- table(z)/length(z) # cluster membership probability
W \leftarrow matrix(0, nrow = n, ncol = 2)W[, 1] <- 1
W[, 2] <- sample(c(0,1),size = n, replace = TRUE, prob = c(0.5,0.5))
# Cluster Specific Parameters
Mu <- list(
 Mul = rnorm(g, -5, 1),
 Mu2 = rnorm(g, \emptyset, 1),Mu3 = rnorm(g, 5, 1),Mu4 = rnorm(g, -2, 3))
# cluster specific variance-covariance
S \le matrix(1,nrow = g,ncol = g) # y covariance matrix
diag(S) <- 1.5
Sig <- list(
  Sig1 = S,Sig2 = S,
  Sig3 = S,
  Sig4 = S)
Y \le - matrix(0, nrow = n, ncol = g)
for(i in 1:n)
{
  Y[i, ] \leftarrow mvtnorm::rmvnorm(1,mean = Mu[[z[i]]], sigma = Sig[[z[i]]])
}
# fit model
# in practice use more mcmc iterations
fit \lt- fit_mvn_PG_MCAR_smooth(Y = Y, coords_df = coords_df, W = W, K = K, nsim = 10, burn = 0)
```
fit\_mvn\_PG\_smooth *Multivariate normal mixture model clustering - PG multinom regression Spatial smoothing*

# Description

Implement Gibbs sampling for MVN model with spatial smoothing prior. Includes fixed effects multinomial regression on cluster indicators using Polya-Gamma data augmentation.

# Usage

```
fit_mvn_PG_smooth(
 Y,
 W,
 coords_df,
 K,
 r = 3,
 nsim = 2000,
 burn = 1000,z_init = NULL,
 verbose = FALSE
)
```
# Arguments

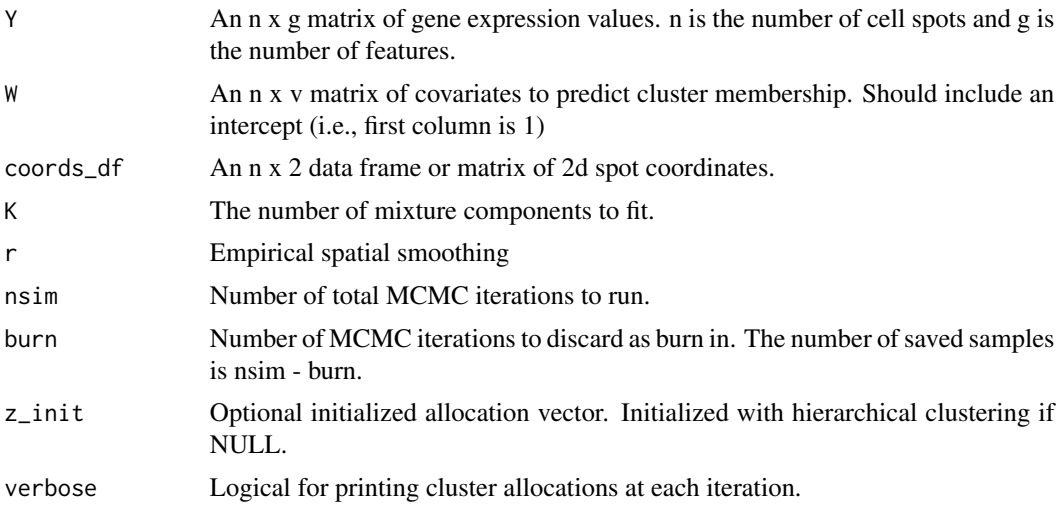

# Value

a list of posterior samples

```
# parameters
data(coords_df_sim)
coords_df <- coords_df_sim[,1:2]
z <- remap_canonical2(coords_df_sim$z)
```

```
g <- 3 # number of features
K <- length(unique(coords_df_sim$z)) # number of clusters (mixture components)
pi <- table(z)/length(z) # cluster membership probability
W \leq - matrix(0, nrow = n, ncol = 2)
W[, 1] <- 1
W[, 2] \leq \text{sample}(c(0,1), size = n, replace = TRUE, prob = c(0.5, 0.5))# Cluster Specific Parameters
Mu <- list(
 Mul = rnorm(g, -5, 1),
 Mu2 = rnorm(g, \emptyset, 1),
 Mu3 = rnorm(g, 5, 1),Mu4 = rnorm(g, -2, 3))
# cluster specific variance-covariance
S \le matrix(1, nrow = g, ncol = g) # y covariance matrix
diag(S) <- 1.5
Sig <- list(
 Sig1 = S,
 Sig2 = S,
 Sig3 = S,
  Sig4 = S)
Y \le - matrix(0, nrow = n, ncol = g)
for(i in 1:n)
{
 Y[i, ] \leftarrow mvtnorm::rmvnorm(1,mean = Mu[[z[i]]],sigma = Sig[[z[i]]])
}
# fit model
# in practice use more mcmc iterations
fit \le fit_mvn_PG_smooth(Y = Y, coords_df = coords_df, W = W, K = K, nsim = 10, burn = 0)
```
fit\_mvn\_smooth *Spatial multivariate normal mixture model clustering*

#### Description

Implement Gibbs sampling for MVN model with spatial smoothing

#### Usage

```
fit_mvn_smooth(
 Y,
 coords_df,
 K,
  r,
 nsim = 2000,
```
<span id="page-23-0"></span>

```
burn = 1000,z_init = NULL,
  verbose = FALSE
\lambda
```
#### Arguments

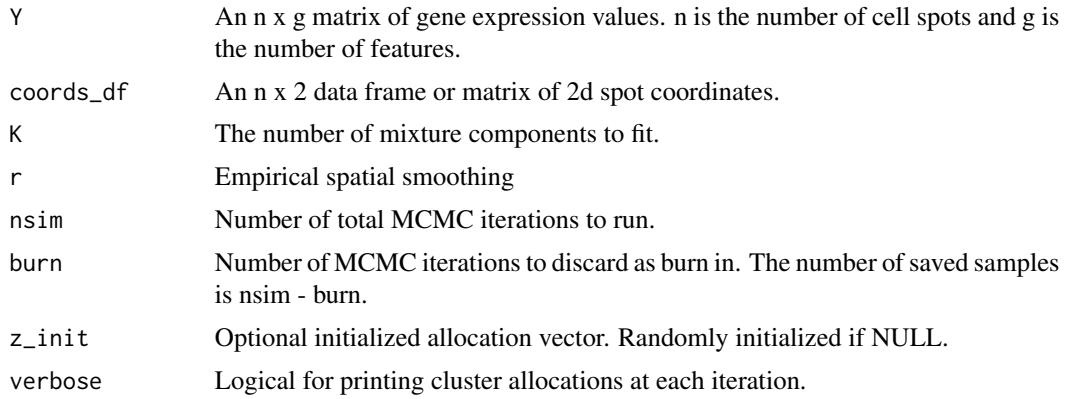

#### Value

a list of posterior samples

```
## Not run:
# parameters
data(coords_df_sim)
coords_df <- coords_df_sim[,1:2]
z <- remap_canonical2(coords_df_sim$z)
n <- nrow(coords_df) # number of observations
g <- 3 # number of features
K <- length(unique(coords_df_sim$z)) # number of clusters (mixture components)
pi <- table(z)/length(z) # cluster membership probability
# Cluster Specific Parameters
# cluster specific means
Mu <- list(
 Mul = rnorm(g, -2, 1),Mu2 = rnorm(g, -1, 1),Mu3 = rnorm(g, 1, 1),Mu4 = rnorm(g, 2, 1)\mathcal{L}# cluster specific variance-covariance
S \le matrix(0.5, nrow = g, ncol = g) # y covariance matrix
diag(S) <- 1
Sig <- list(
 Sig1 = S,
  Sig2 = S,
```

```
Sig3 = S,
  Sig4 = S\mathcal{L}Y \le - matrix(0, nrow = n, ncol = g)
for(i in 1:n)
{
  Y[i,] <- mvtnorm::rmvnorm(1,mean = Mu[[z[i]]],sigma = Sig[[z[i]]])
}
# sometimes helps to initialize using heuristic like kmeans
fitk <- stats::kmeans(Y,4)
z_km <- remap_canonical2(fitk$cluster)
# fit model
# use more iterations in practice
fit1 <- fit_mvn_smooth(Y,coords_df,4,2,10,0,z_km)
## End(Not run)
```
fit\_spruce *Fit spruce Bayesian spatial mixture model*

# Description

This function allows you to detect sub-populations single-sample spatial transcriptomics experiments.

#### Usage

```
fit_spruce(
  seurat_obj,
 K,
 emb = "PCs",n\_dim = 8,
 r = 3,
 MCAR = TRUE,
 CAR = TRUE,smooth = TRUE,nsim = 2000,
 burn = 1000,z_init = NULL
)
```
# Arguments

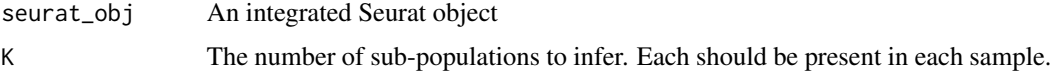

<span id="page-25-0"></span>

<span id="page-26-0"></span>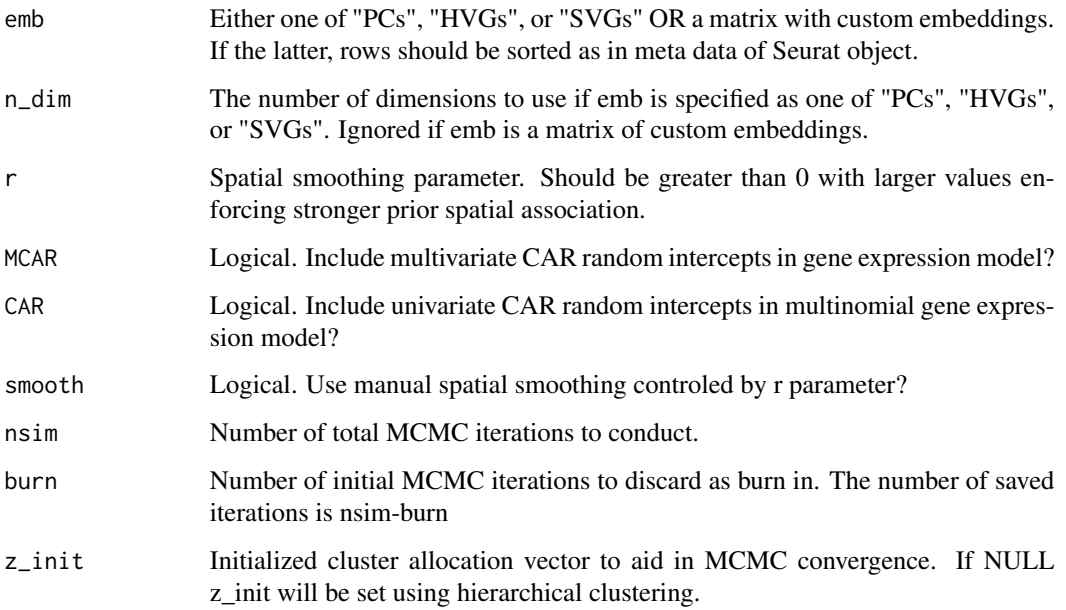

# Value

A list of MCMC samples, including the MAP estimate of cluster indicators (z)

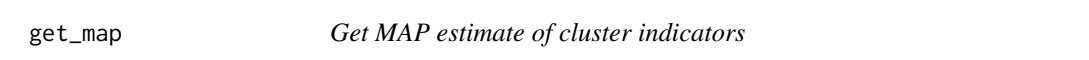

# Description

Compute maximum aposteriori (MAP) estimate of cluster indicators

# Usage

get\_map(z)

# Arguments

z All cluster indicator posterior samples from a given cell spot

# Value

MAP estimate of cluster labels. Useful applied over columns of posterior samples matrix (see example)

# Examples

```
# parameters
n <- 100 # number of observations
g <- 3 # number of features
K <- 3 # number of clusters (mixture components)
pi <- rep(1/K,K) # cluster membership probability
z \leq - sample(1:K, size = n, replace = TRUE, prob = pi) # cluster indicators
z <- remap_canonical2(z)
# Cluster Specific Parameters
# cluster specific means
Mu <- list(
 Mul = rnorm(g, -5, 1),
  Mu2 = rnorm(g, \emptyset, 1),
  Mu3 = rnorm(g, 5, 1)\lambda# cluster specific variance-covariance
S \le matrix(1, nrow = g, ncol = g) # covariance matrix
diag(S) <- 1.5
Sig \leftarrow list(
  Sig1 = S,
  Sig2 = S,
  Sig3 = S)
Y \le matrix(0, nrow = n, ncol = g)
for(i in 1:n)
{
  Y[i, ] \leftarrow \text{mvtnorm}: \text{rmvnorm}(1, \text{mean} = \text{Mu}[[z[i]]], \text{sigma} = \text{Sig}[[z[i]]]])}
# fit model
fit1 <- fit_mvn(Y,3,100,0)
# Apply get_map() to columns of Z (i.e., posterior samples from each cell spot)
z_map <- apply(fit1$Z, 2, get_map)
```
get\_psi\_sums *Sum all neighboring psis*

# Description

Sum all neighboring psis

#### Usage

get\_psi\_sums(Psi, A)

<span id="page-27-0"></span>

# <span id="page-28-0"></span>get\_scores 29

#### **Arguments**

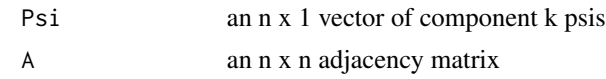

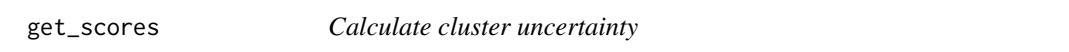

#### Description

Use posterior estimates to calculate uncertainty scores

#### Usage

get\_scores(fit)

#### Arguments

fit A model fit returned by one of the fit\_\*\_PG model functions

#### Value

An n x  $(K + 1)$  matrix. First K columns are continuous phenotypes, and last column is uncertainty scores

```
# parameters
data(coords_df_sim)
coords_df <- coords_df_sim[,1:2]
z <- remap_canonical2(coords_df_sim$z)
n <- nrow(coords_df) # number of observations
g <- 3 # number of features
K <- length(unique(coords_df_sim$z)) # number of clusters (mixture components)
pi <- table(z)/length(z) # cluster membership probability
W \leq - matrix(0, nrow = n, ncol = 2)
W[, 1] <- 1
W[, 2] <- sample(c(0,1),size = n, replace = TRUE, prob = c(0.5,0.5))
# Cluster Specific Parameters
Mu <- list(
 Mul = rnorm(g, -5, 1),Mu2 = rnorm(g, 0, 1),Mu3 = rnorm(g, 5, 1),Mu4 = rnorm(g, -2, 3))
# cluster specific variance-covariance
```

```
S \le matrix(1,nrow = g,ncol = g) # y covariance matrix
diag(S) <- 1.5
Sig <- list(
 Sig1 = S,
 Sig2 = S,
 Sig3 = S,Sig4 = S\mathcal{L}Y \le - matrix(0, nrow = n, ncol = g)
for(i in 1:n)
{
  Y[i, ] \leftarrow mvtnorm::rmvnorm(1,mean = Mu[[z[i]]],sigma = Sig[[z[i]]])
}
# fit model
# in practice use more mcmc iterations
fit \le fit_mvn_PG_smooth(Y = Y, coords_df = coords_df, W = W, K = K, nsim = 10, burn = 0)
scores_df <- get_scores(fit)
```
plot\_deltas *Plot delta parameters from multinomial regression model*

#### Description

Allows for visualization of multinomial regression models from spatial or non-spatial models

#### Usage

```
plot_deltas(fit)
```
#### Arguments

fit A model fit returned by one of the fit\_\*\_PG model functions

#### Value

a ggplot

# Examples

```
# parameters
data(coords_df_sim)
coords_df <- coords_df_sim[,1:2]
z <- remap_canonical2(coords_df_sim$z)
```
n <- nrow(coords\_df) # number of observations

<span id="page-29-0"></span>

<span id="page-30-0"></span>psi\_sums 31

```
g <- 3 # number of features
K <- length(unique(coords_df_sim$z)) # number of clusters (mixture components)
pi <- table(z)/length(z) # cluster membership probability
W \leq - matrix(0, nrow = n, ncol = 2)
W[, 1] <- 1
W[, 2] \leq \text{sample}(c(0,1), size = n, replace = TRUE, prob = c(0.5, 0.5))# Cluster Specific Parameters
Mu <- list(
 Mul = rnorm(g, -5, 1),Mu2 = rnorm(g, \emptyset, 1),
 Mu3 = rnorm(g, 5, 1),Mu4 = rnorm(g, -2, 3))
# cluster specific variance-covariance
S \le matrix(1, nrow = g, ncol = g) # y covariance matrix
diag(S) <- 1.5
Sig <- list(
 Sig1 = S,
 Sig2 = S,
 Sig3 = S,
  Sig4 = S\mathcal{L}Y \le - matrix(0, nrow = n, ncol = g)
for(i in 1:n)
{
 Y[i, ] \leftarrow mvtnorm::rmvnorm(1,mean = Mu[[z[i]]],sigma = Sig[[z[i]]])
}
# fit model
# in practice use more mcmc iterations
fit \le fit_mvn_PG_smooth(Y = Y, coords_df = coords_df, W = W, K = K, nsim = 10, burn = 0)
plot_deltas(fit)
```
psi\_sums *Sum neighboring psis in spot i*

#### Description

Sum neighboring psis in spot i

#### Usage

psi\_sums(ai, Psi)

### Arguments

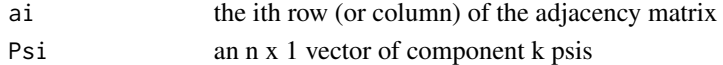

<span id="page-31-0"></span>

#### Description

Avoid label switching by re-mapping sampled mixture component labels at each iteration (Peng and Carvhalo 2016).

#### Usage

```
remap_canonical2(z)
```
#### Arguments

z A length-n vector of discrete mixture component labels

# Value

A length-n vector of mixture component labels re-mapped to a canonical sub-space

#### Examples

```
# parameters
n <- 10 # number of observations
K <- 3 # number of clusters (mixture components)
pi <- rep(1/K,K) # cluster membership probability
z <- sample(1:K, size = n, replace = TRUE, prob = pi) # cluster indicators
z <- remap_canonical2(z)
```
spruce *SPRUCE*

#### Description

This package fits Bayesian spatial mixture models

#### spruce functions

The spruce functions ...

# <span id="page-32-0"></span>Index

∗ Bayesian fit\_spruce, [26](#page-25-0) ∗ datasets coords\_df\_sim, [3](#page-2-0) ∗ spatial fit\_spruce, [26](#page-25-0) ∗ transcriptomics fit\_spruce, [26](#page-25-0) build\_knn\_graph, [2](#page-1-0) coords\_df\_sim, [3](#page-2-0) fit\_msn, [3](#page-2-0) fit\_msn\_PG\_smooth, [4](#page-3-0) fit\_msn\_smooth, [6](#page-5-0) fit\_mvn, [8](#page-7-0) fit\_mvn\_MCAR, [9](#page-8-0) fit\_mvn\_PG, [11](#page-10-0) fit\_mvn\_PG\_CAR, [12](#page-11-0) fit\_mvn\_PG\_CAR\_MCAR, [14](#page-13-0) fit\_mvn\_PG\_CAR\_MCAR\_smooth, [15](#page-14-0) fit\_mvn\_PG\_CAR\_smooth, [17](#page-16-0) fit\_mvn\_PG\_MCAR, [19](#page-18-0) fit\_mvn\_PG\_MCAR\_smooth, [21](#page-20-0) fit\_mvn\_PG\_smooth, [22](#page-21-0) fit\_mvn\_smooth, [24](#page-23-0) fit\_spruce, [26](#page-25-0) get\_map, [27](#page-26-0) get\_psi\_sums, [28](#page-27-0) get\_scores, [29](#page-28-0) plot\_deltas, [30](#page-29-0) psi\_sums, [31](#page-30-0) remap\_canonical2, [32](#page-31-0) spruce, [32](#page-31-0)